# **C\_TB1200\_90Q&As**

SAP Certified Application Associate - SAP Business One 9.0

### **Pass SAP C\_TB1200\_90 Exam with 100% Guarantee**

Free Download Real Questions & Answers **PDF** and **VCE** file from:

**https://www.leads4pass.com/c\_tb1200\_90.html**

100% Passing Guarantee 100% Money Back Assurance

Following Questions and Answers are all new published by SAP Official Exam Center

**C** Instant Download After Purchase

**83 100% Money Back Guarantee** 

365 Days Free Update

**Leads4Pass** 

800,000+ Satisfied Customers

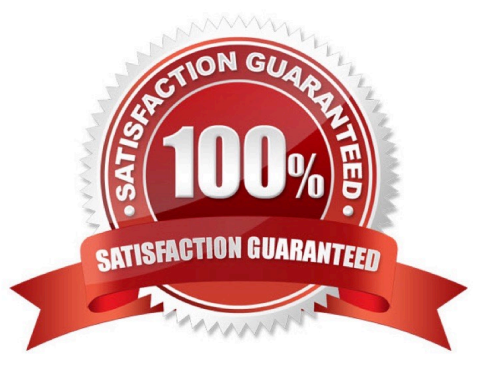

## **Leads4Pass**

#### **QUESTION 1**

Z Tools would like to use bills of materials to define a tool kit that they sell. However, they would like the option to substitute the items in a tool kit in case some items are not available or the customer prefers a different item. Which type of bill of materials allows for substitutions in a sales document?

A. A \\'production bill of materials\\'

- B. A \\'sales bill of materials\\'
- C. A \\'template bill of materials\\'
- D. An \\'assembly bill of materials\\'

Correct Answer: C

#### **QUESTION 2**

Your client has asked for a report on service contract history. What is the easiest way to identify the correct fields needed in the report?

A. With a service contract in the active window, open the Query Wizard. It will automatically show the table and field names for the active window.

B. Open a service contract document and right-mouse click on a field to see the table and field name.

C. Reference the DI-API online help the see the table and field names for the service contract object.

D. Open a service contract and toggle the System Information view to see the table and field names at the bottom of the screen.

Correct Answer: D

#### **QUESTION 3**

Which report shows the earnings of the business for a selected period?

- A. Cash Flow
- B. Trial Balance
- C. Balance Sheet
- D. Profit and Loss

Correct Answer: D

#### **QUESTION 4**

When entering a document, which date sets the appropriate sub-period for posting the transaction?

- A. The journal entry reverse date
- B. The journal entry due date
- C. The journal entry posting date
- D. The journal entry document date

Correct Answer: C

#### **QUESTION 5**

A user runs the payment wizard. Unexpectedly, not all of the open A/ P invoices to pay are presented in the recommendation step.

What can be the reasons for that? (Choose two)

- A. The A/P invoice is not in the date range that the user selected.
- B. The user did not choose the appropriate payment method in the Payment Wizard selection criteria.
- C. The user entered a number of tolerance days in the wizard parameters.
- D. The vendor\\'s payment terms are cash basic.

Correct Answer: AB

[C\\_TB1200\\_90 Practice Test](https://www.leads4pass.com/c_tb1200_90.html) [C\\_TB1200\\_90 Study Guide](https://www.leads4pass.com/c_tb1200_90.html) [C\\_TB1200\\_90 Braindumps](https://www.leads4pass.com/c_tb1200_90.html)